## **Začni v místě označeném šipkou.**

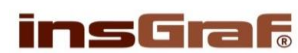

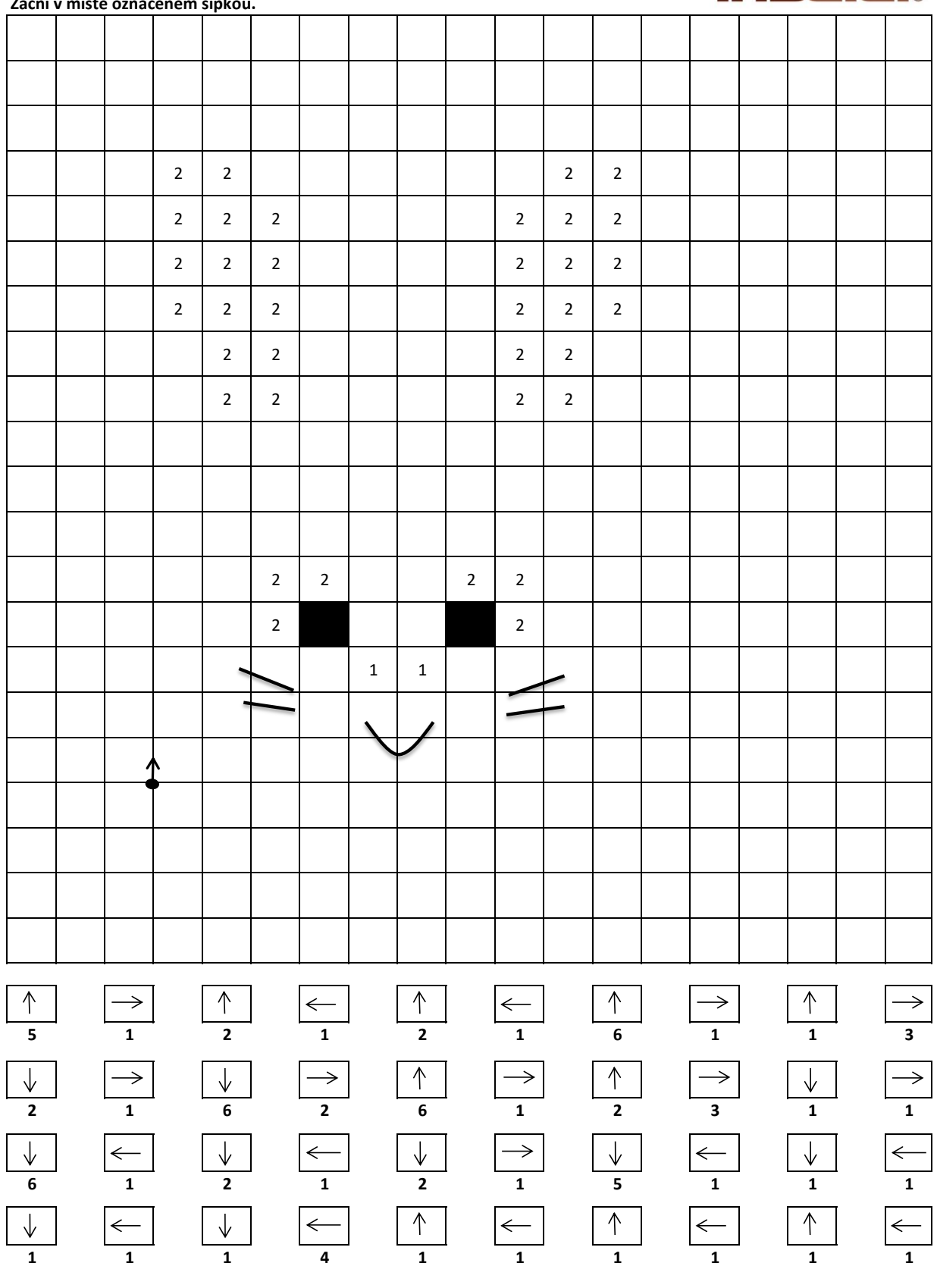

**VYBARVI:** 2